## **How Setup Email Auto-Responder**

An automatic message to the viewer for when you are out of the office.

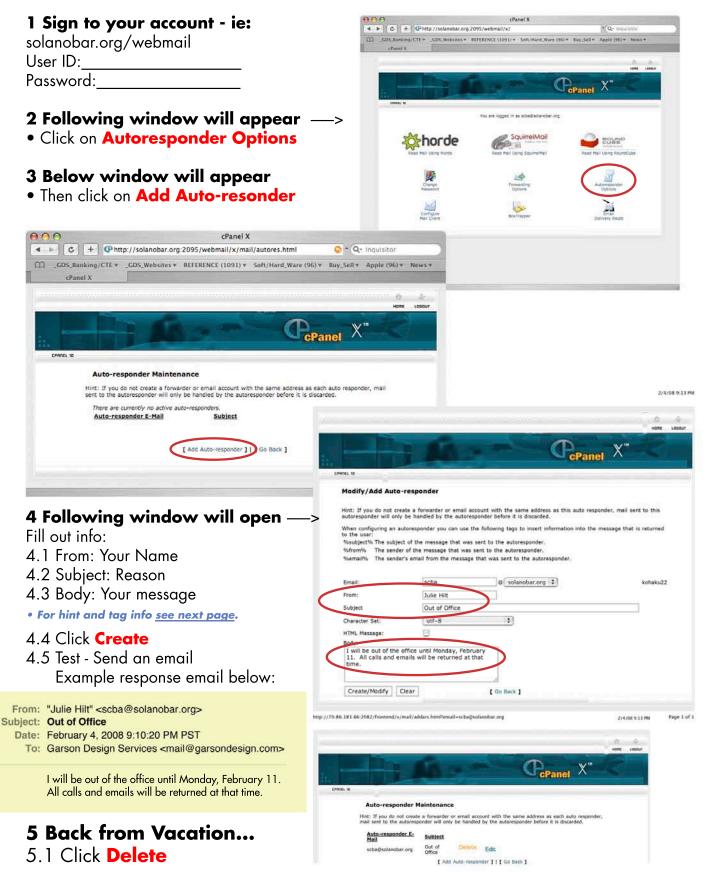

Andre/GDS/GDS\_Forms/Web/Steps\_Email\_autoResponder/EmailAutoRspndrStp.pdf • orig020408rev021408